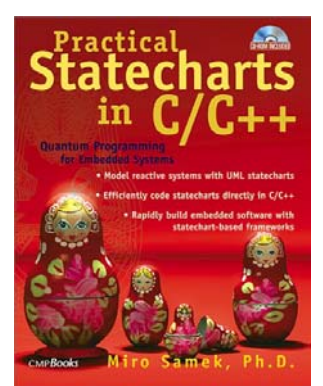

## **Practical Statecharts in C/C++ By Miro Samek CMP Books, 2002**

## **Errata for first printing (June 2002)**

## **Errors in the Accompanying Code:**

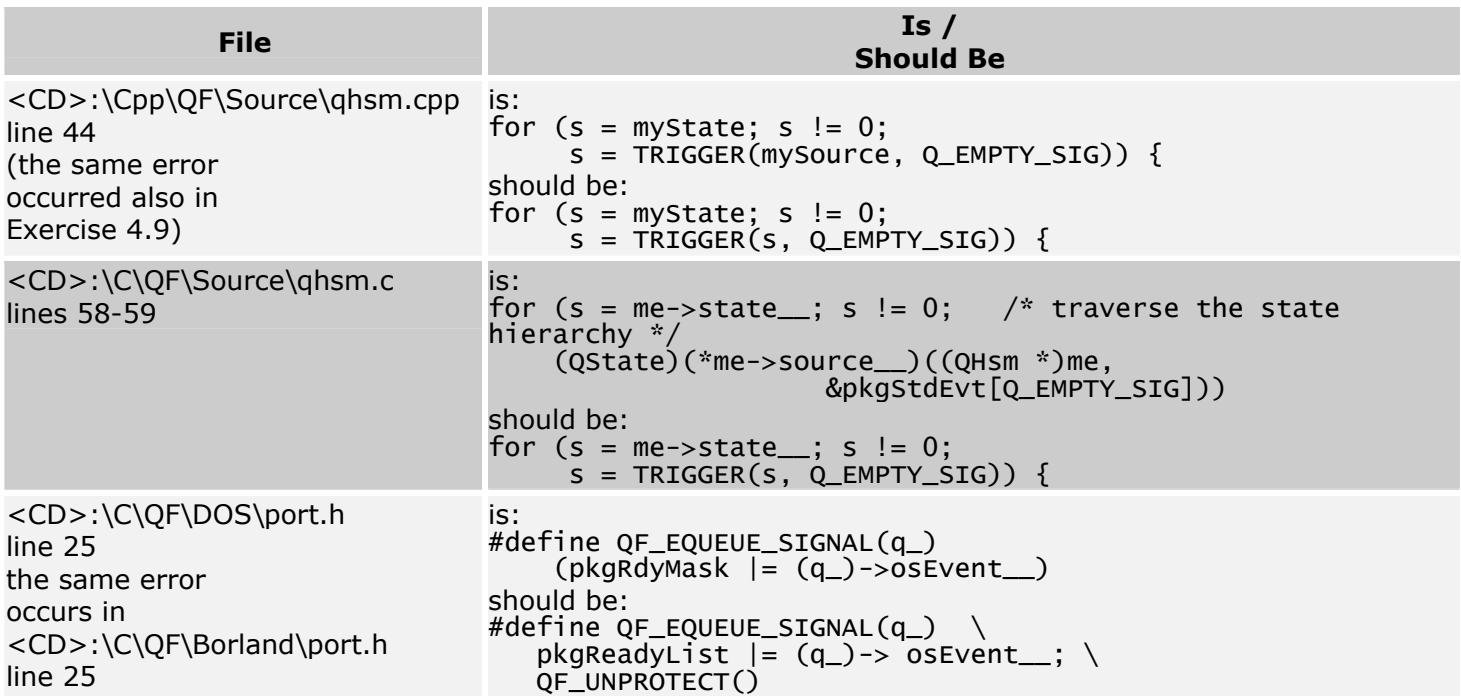

## **Errors in the Text:**

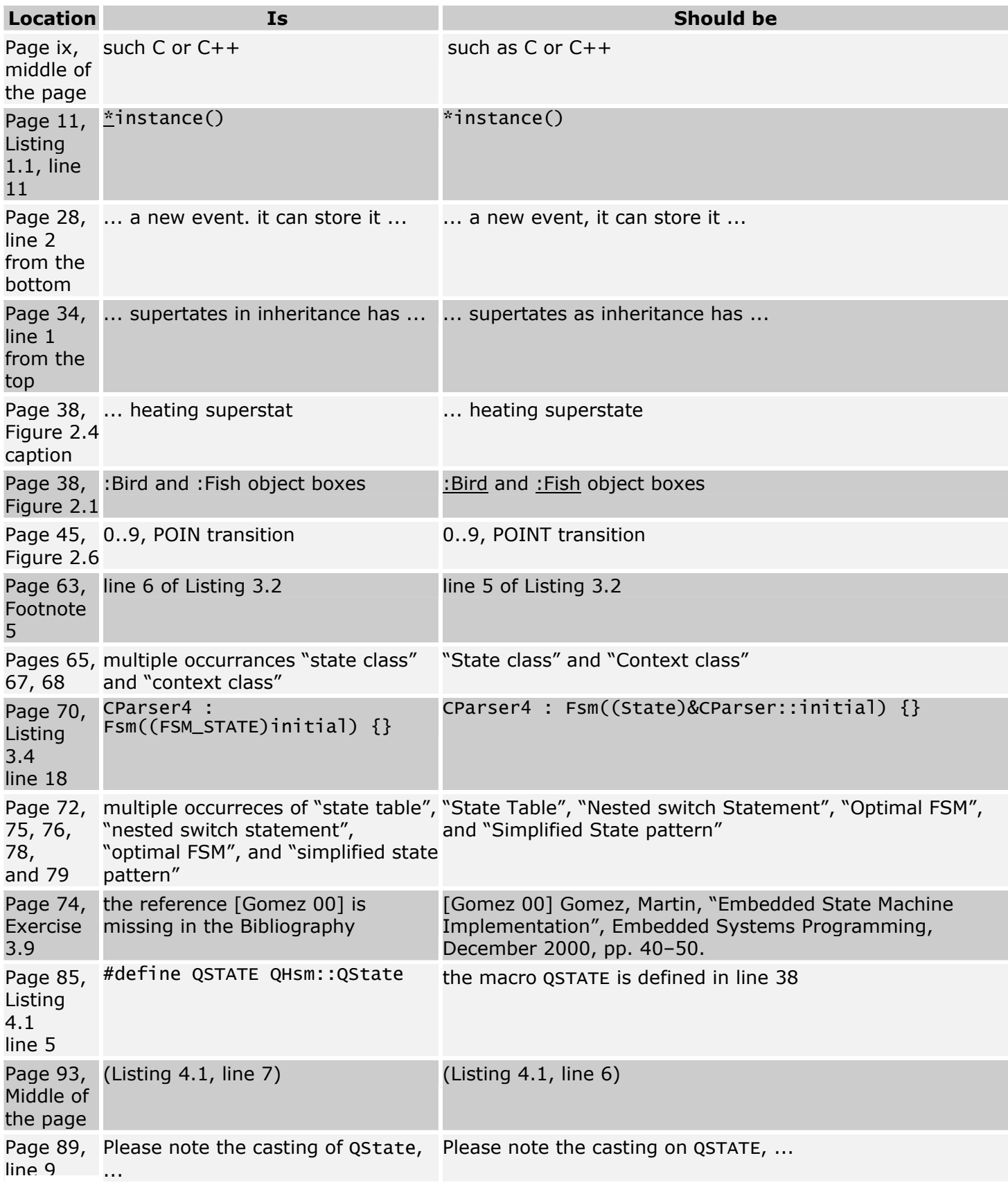

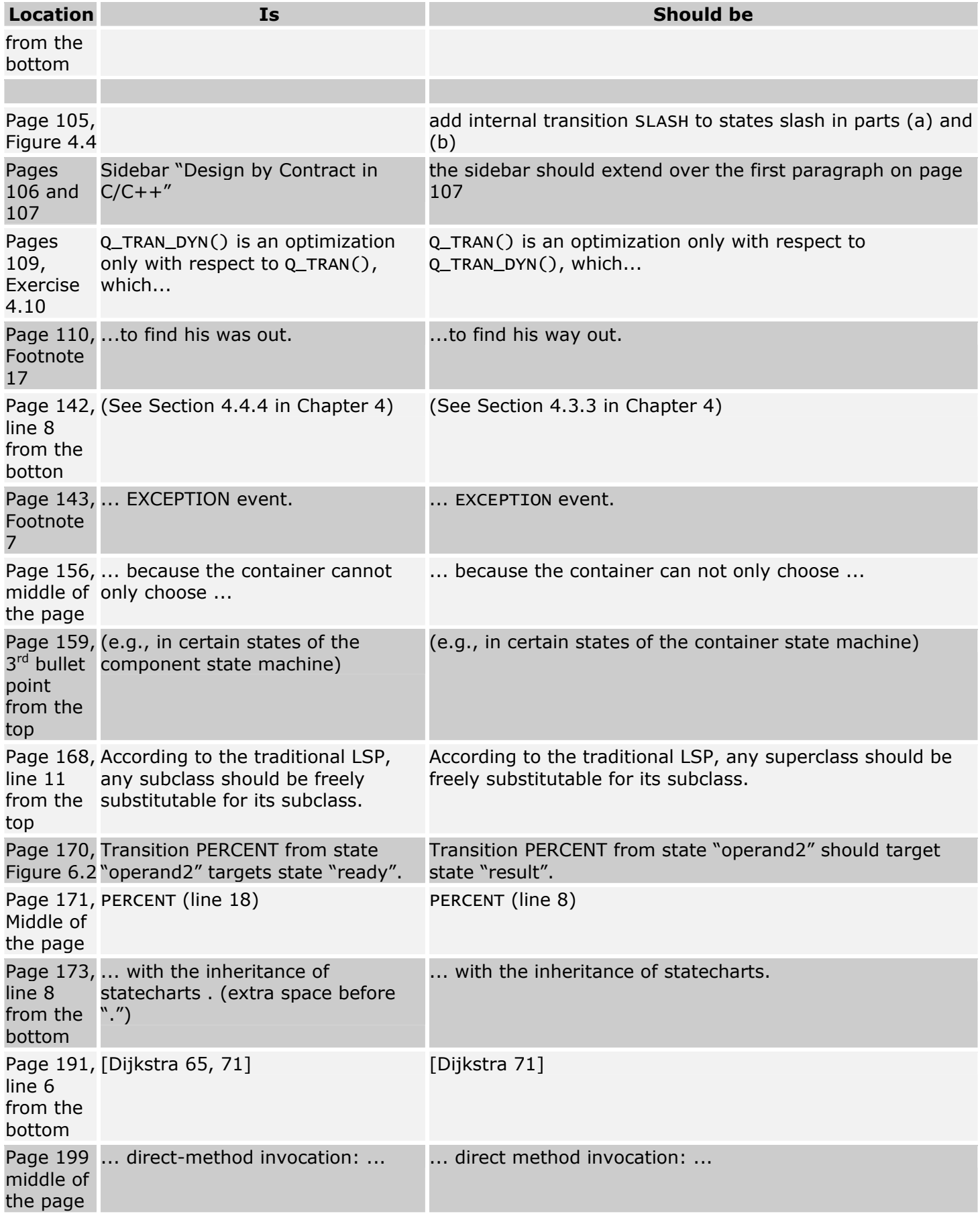

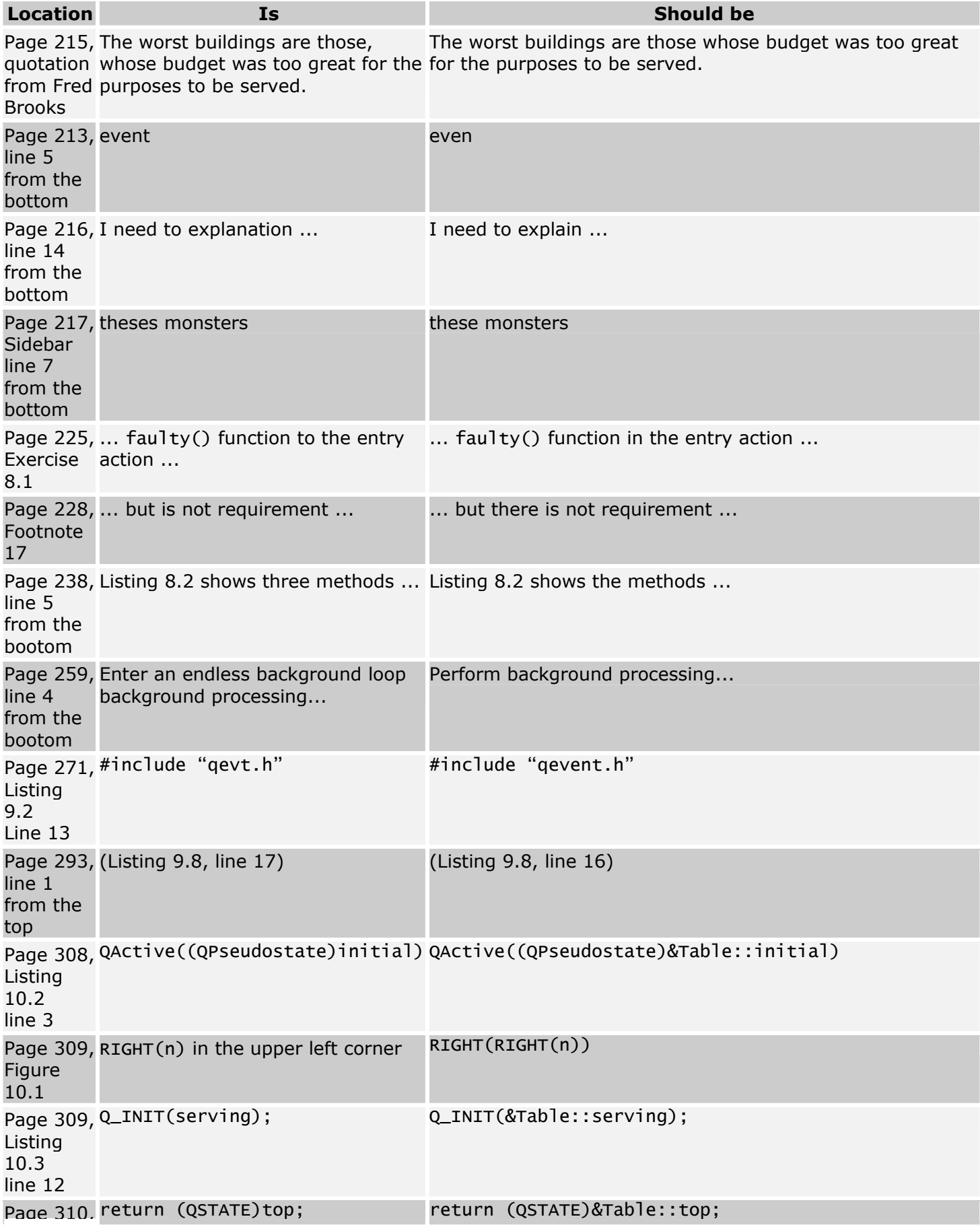

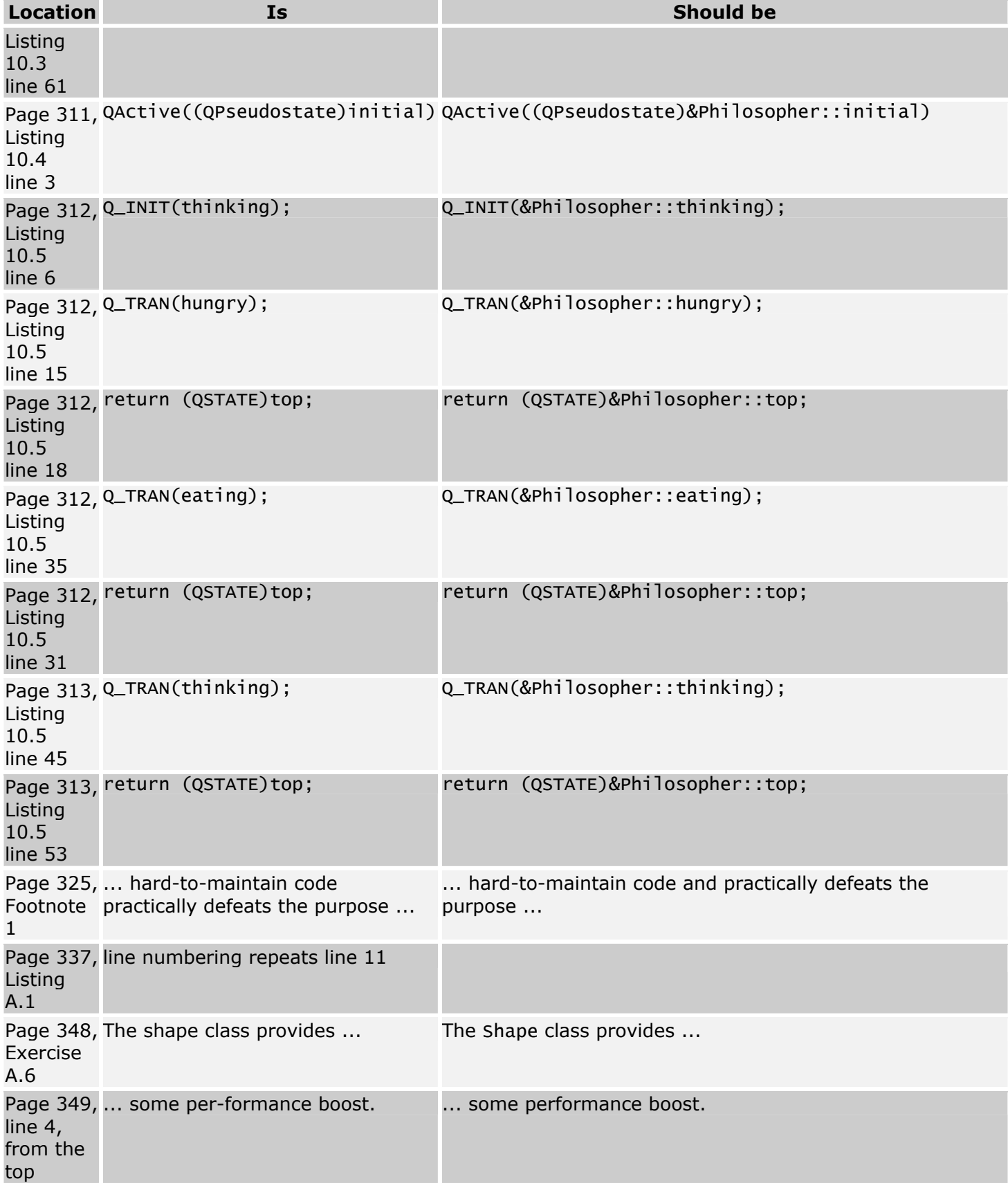